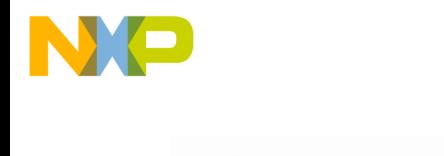

# **Technical Note TN 238**

# **HCS12X – Data Definition**

The present document describes how programmer can help the HCS12X compiler to generate the more optimal code for data access. It will cover following topics:

- Variables allocated in direct addressing area
- Variables allocated in extended addressing area
- Variables allocated in banked addressing area Using Logical Addresses
- <span id="page-0-0"></span>• Variables allocated in banked addressing area – Using Global Addresses
- Banked Constant allocation

freescale<sup>®</sup>

• Logical Addresses vs. Global Addresses

For each of the variable type enumerated above, we will describe:

- How to define a variable
- How to declare a variable
- Code generated to access the variable
- How to define a pointer pointing to such a variable
- Code generated to access the pointer and access the variable.
- Placement in PRM file.

#### **Note 1**:

Information described in this technical note apply to SMALL (-Ms) and BANKED (-Mb) Memory model. They do not apply to LARGE (-Ml) memory model.

#### **Note 2**:

We usually recommend using SMALL memory model for application with less than 32Kb code and BANKED memory model otherwise. We do not recommend using LARGE memory model.

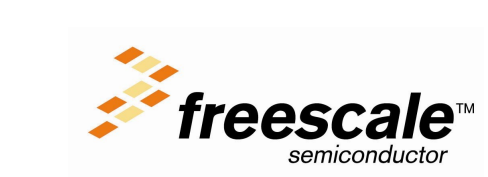

#### *Variables allocated in Direct Addressing Area*

In order to inform the compiler that a variables is allocated on the direct page, you have to define (and declare) it in a specific segment with attribute SHORT SEG.

- Defining & Accessing Data on Direct Addressing Area:
- 1. Variable definition is done as follows: **#pragma DATA\_SEG \_\_SHORT\_SEG MyShortData**  unsigned char rub short var; **#pragma DATA\_SEG DEFAULT**
- 2. Variable declaration is done as follows: **#pragma DATA\_SEG \_\_SHORT\_SEG MyShortData**  extern unsigned char rub short var; **#pragma DATA\_SEG DEFAULT**
- 3. Access to the variable will generate following code:  **37: rub\_short\_var = 2; 00E08002 C602 [1] LDAB #2 00E08004 5B08 [2] STAB \$08**
- <span id="page-1-0"></span>4. There is no special pointer type for variables allocated in the direct page<sup>[1](#page-1-1)</sup>. A pointer pointing to such a variable will be defined as follows: **unsigned char\* ptr\_on\_short\_var;**
- 5. Initializing and accessing the pointed object will then generate the code below:

```
46: ptr on short var = \epsilonrub short var;
00E0801F 180320102102 MOVW #8208,$2102
    47: (*ptr_on_short_var)++;
00E08025 62FBA0D9 INC [$A0D9,PC] /* [ptr_on_short_var,PCR] */
```
6. For variable defined in a \_\_SHORT\_SEG section, SEGMENT and PLACEMENT will be done as follows in the PRM file

```
SEGMENTS 
  DIRECT PAGE = READ WRITE 0 \times 2010 TO 0 \times 20FF;
   /* Other segment definition here*/
END
PLACEMENT
   MyShortData INTO DIRECT_PAGE;
   /* Other placement definition here*/
END
```
**Note**:

Section containing variables accessed using direct addressing mode should be allocated in segment defined with logical addresses.

#### Configuring Direct Addressing Area:

On HCS12X, the direct page can be moved and is not hard-coded to  $0x00.0xFF$  (as it was on HCS12). The compiler does require a special setup to support this:

• The compiler and assembler option -CpDirect must be used with the starting address of the Direct accessible area if the DIRECT register contains anything but the default value 0. E.g. If DIRECT is initialized with  $0x20$ , then the Direct window is from  $0x2000$  up to  $0x20FF$  and

<span id="page-1-1"></span><sup>1</sup> This assumes the usual SMALL or BANKED memory model. In the usually not necessary LARGE memory model, pointers must be qualified near.

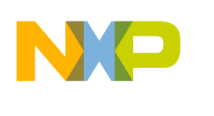

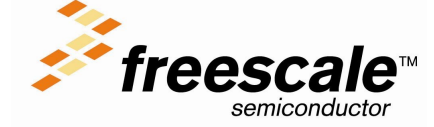

**Technical Note TN 238**

the compiler and assembler option is -CpDirect0x2000. Add this option to both the compiler and to the assembler settings.

- The DIRECT register must be initialized by the user code. The default startup code does not initialize DIRECT.
- In the prm file, the section MyShortData has to be allocated accordingly to this area(in the example from 0x2000 to 0x20FF).
- Be careful, there is no linker diagnostic message for an incorrect allocation of the direct section (say if MyShortData is not allocated correctly). For the HCS12, the linker issues a fixup overflow. But for the HCS12X this is no longer possible as the direct page can be mapped.

## *Variables allocated in Extended Addressing Area*

In order to inform the compiler that a variables is allocated on the extended address space, you just need to define (and declare) it the usual way<sup>[2](#page-2-0)</sup>.

- 1. Variable definition is done as follows: **unsigned char rub\_var;**
- 2. Variable declaration is done as follows: **extern unsigned char rub\_var;**
- 3. Access to the variable will generate following code:  **39: rub\_var =7; 00E08002 C607 [1] LDAB #7 00E08004 7B2001 [3] STAB \$2001**
- 4. A pointer pointing to such a variable can be defined as follows: unsigned char \* ptr on var;
- 5. Initializing and accessing the pointed object will then generate the code below:  $57:$  ptr on var =  $&$ rub var;

```
00E0805F 18032100210C MOVW #8448,$210C
   58: (*ptr_on_var)++;
```
- **00E08065 62FBA0A3 INC [\$A0A3,PC] /\* [ptr\_on\_var,PCR] \*/**
- 6. Variable defined this way are allocated in predefined section DEFAULT\_RAM. In the PRM file, SEGMENT and PLACEMENT definition for this section will be done as follows: **SEGMENTS**

```
RAM = READ WRITE 0x2100 TO 0x3FFF;
/* Other segment definition here*/
END
PLACEMENT
        DEFAULT RAM INTO RAM;
  /* Other placement definition here*/
END
```
**Note**:

Section containing variables accessed using extended addressing mode should be allocated in segment defined with logical addresses.

### *Variables allocated in Banked Addressing Area*

Variables allocated in banked RAM can be accessed using

• Logical addresses (using RPAGE) or

<span id="page-2-0"></span><sup>2</sup> This assumes the usual SMALL or BANKED memory model. In the usually not necessary LARGE memory model, extended variables sections must be qualified with \_\_NEAR\_SEG and pointers with \_\_near.

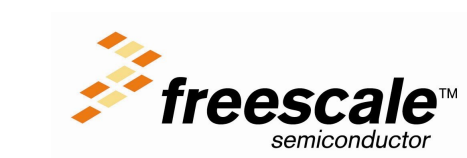

• Global addresses.

#### <span id="page-3-1"></span>Using Logical Addresses

In order to tell the compiler you want to access a variable using his logical address you have to use the following notation:

```
1. Variable definition is done as follows:
       #pragma DATA_SEG __RPAGE_SEG PAGED_RAM
       unsigned char rub_far_var;
       #pragma DATA_SEG DEFAULT 
   2. Variable declaration is done as follows:
       #pragma DATA_SEG __RPAGE_SEG PAGED_RAM
       extern unsigned char rub far var;
       #pragma DATA_SEG DEFAULT 
   3. Access to the variable will generate following code:
           38: rub_far_var = 5;
       00E08002 C6FB [1] LDAB #251 /* #PAGE(rub_far_var) */
       00E08004 5B16 [2] STAB $16 /* RPAGE */
       00E08006 C605 [1] LDAB #5
       00E08008 7B1000 [3] STAB $1000
   4. A pointer pointing to such a variable can be defined as follows:
       unsigned char * __rptr ptr_on_far_var;
   5. Initializing and accessing the pointed object will then generate the code below:
          50: ptr on far var = \deltarub far var;
       00E08029 180310002105 MOVW #4096,$2105
       00E0802F 180BFB2104 MOVB #251,$2104
           51: (*ptr_on_far_var)++; 
       00E08034 FE2105 LDX $2105 /* ptr_on_far_var:1 */<br>00E08037 F62104 LDAB $2104 /* ptr_on_far_var_*/
                              CDAB $2104 /* ptr_on_far_var */<br>STAB $0016 /* RPAGE */
       00E0803A 7B0016 STAB $0016 /* RPAGE */
       00E0803D 6200 INC 0,X 
   6. For variable defined in a RPAGE section, SEGMENT and PLACEMENT will be done as
      follows in the PRM file:
       SEGMENTS 
         RAM_FB = READ_WRITE 0xFB1000 TO 0xFB1FFF;
         RAM_FC = READ_WRITE 0xFC1000 TO 0xFC1FFF;
         RAM_FD = READ_WRITE 0xFD1000 TO 0xFD1FFF;
       /* Other segment definition here*/
       END
       PLACEMENT
         PAGED RAM INTO RAM FB, RAM FC, RAM FD;
          /* Other placement definition here*/
       END
Note:
      Section containing variables accessed using logical addressing mode should be allocated in
      segment defined with logical addresses.
```
**Note**:

Variables allocated in a RPAGE segment can alternatively be accessed using far pointers. unsigned char \* far ptr on far var; In this case global addressing mode will be used to access the pointed object.

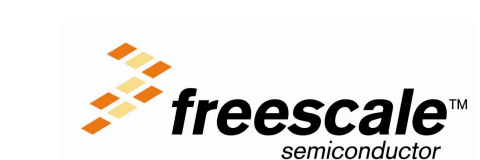

**Technical Note TN 238**

Using Global Addresses

The main reason to use global addresses is because an object may not fit into a single page of a logical address. With objects accessed with Global Addresses, this limitation can be avoided and objects up to the available memory size or up to 64kB can be accessed.

Using Global Addresses for pointers  $(==$  far pointer) can be used for any object, objects do not need to be qualified in any particular way.

In order to tell the compiler you want to access a variable using his global address you have to use the following notation:

1. Variable definition is done as follows: **#pragma DATA\_SEG \_\_GPAGE\_SEG PAGED\_RAM**  unsigned char rub far var; **#pragma DATA\_SEG DEFAULT**  2. Variable declaration is done as follows: **#pragma DATA\_SEG \_\_GPAGE\_SEG PAGED\_RAM**  extern unsigned char rub far var; **#pragma DATA\_SEG DEFAULT**  3. Access to the variable will generate following code:  **35: rub\_far\_var = 7; 00E0802B C607 [1] LDAB #7 00E0802D 860F [1] LDAA #15 /\* #GLOBAL\_PAGE(rub\_far\_var)\*/ 00E0802F 5A10 [2] STAA \$10 /\* GPAGE\*/ 00E08031 187BE00F [4] GSTAB \$E00F** 4. A pointer pointing to such a variable will be defined as follows<sup>[3](#page-4-1)</sup>: unsigned char \* far ptr on far var; 5. Initializing and accessing the pointed object will then generate the code below:  **37: ptr\_on\_far\_var = &rub\_far\_var; 00E08035 1803B0002101 MOVW #45056,\$2101 00E0803B 180B0F2100 MOVB #15,\$2100 38: (\*ptr\_on\_far\_var)++; 00E08040 FE2101 LDX \$2101 /\* ptr\_on\_far\_var:1 \*/** 00E08043 F62100 LDAB \$2100 /\* ptr on far var \*/ **00E08046 5B10** STAB \$10 /\* GPAGE \*/<br>00E08048 18A600 GLDAA 0,X **00E08048 18A600 GLDAA 0,X 00E0804B 42 INCA 00E0804C 186A00 GSTAA 0,X**  6. For variable defined in a GPAGE section, SEGMENT and PLACEMENT will be done as follows in the PRM file: **SEGMENTS**  RAM\_BANKED = NO\_INIT 0xF9000'G TO 0xFCFFF'G;  **/\* Other segment definition here\*/ END PLACEMENT PAGED RAM INTO RAM RAM BANKED; /\* Other placement definition here\*/ END Note**: Section containing variables accessed using global addressing mode can be allocated in segment defined with either logical or global addresses. So alternatively PRM file can look as

<span id="page-4-0"></span>follows: **SEGMENTS** 

<span id="page-4-1"></span>Actually \_\_far pointer can point to any object, not just to objects allocated in a \_\_GPAGE\_SEG qualifier segment.

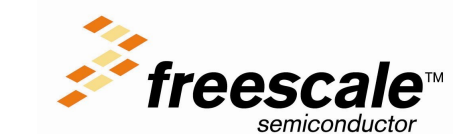

**Technical Note TN 238**

**RAM\_FB** = READ\_WRITE 0xFB1000 TO 0xFB1FFF;  $RAM$  FC =  $READ$  WRITE  $0xFC1000$  TO  $0xFC1FFF$ ; **RAM\_FD = READ\_WRITE**  $0xFD1000 TO 0xFD1FFF;$ **/\* Other segment definition here\*/ END PLACEMENT** PAGED\_RAM INTO RAM\_FB, RAM\_FC, RAM\_FD;  **/\* Other placement definition here\*/ END**

#### *Paged Constant allocation*

Constants can be allocated in banked EEPROM or in banked FLAH and can be accessed using

- Logical addresses in EEPROM(using EPAGE)or
- Logical addresses in FLASH (using PPAGE) or
- Global addresses

#### Using Logical Addresses in EEPROM

In order to tell the compiler you want to access a constant using his logical address in EEPROM you have to use the following notation:

- 1. Constant definition is done as follows:
	- **#pragma CONST\_SEG \_\_EPAGE\_SEG PAGED\_CONST const unsigned char cub\_far\_const=1; #pragma CONST\_SEG DEFAULT**
- 2. Constant declaration is done as follows: **#pragma CONST\_SEG \_\_EPAGE\_SEG PAGED\_CONST**  extern const unsigned char cub far const=1; **#pragma CONST\_SEG DEFAULT**
- 3. A pointer pointing to such a variable will be defined as follows: const unsigned char \* eptr ptr on far const;

#### **Note**:

Constants allocated in a EPAGE segment can alternatively be accessed using far pointers. **const unsigned char \*\_\_far ptr\_on\_far\_const**; In this case global addressing mode will be used to access the pointed object.

#### Using Logical Addresses in FLASH

Using Logical Addresses in FLASH is supported by the compiler only for code which is not allocated in any paged area. As this is often not the case, we recommend to use Global addressing for all data objects in FLASH.

To implement using logical addresses, use the segment qualifier PPAGE SEG and the pointer qualifier pptr.

#### Using Global Addresses

- 1. Constant definition is done as follows: **#pragma CONST\_SEG \_\_GPAGE\_SEG PAGED\_CONST**  const unsigned char cub far const=1; **#pragma CONST\_SEG DEFAULT**
- 2. Constant declaration is done as follows: **#pragma CONST\_SEG \_\_GPAGE\_SEG PAGED\_CONST**  extern const unsigned char cub far const= 1;

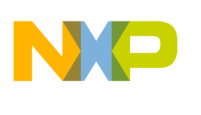

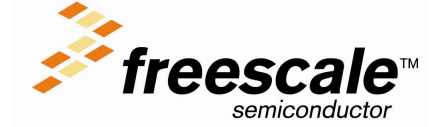

**#pragma CONST\_SEG DEFAULT** 

3. A pointer pointing to such a variable will be defined as follows: const unsigned char \* far ptr on far const;

#### *Logical Addresses vs. Global Addresses*

• For variables which are not larger than 4K (the size of a Banked RAM window), using logical addresses is more efficient than using global addresses.

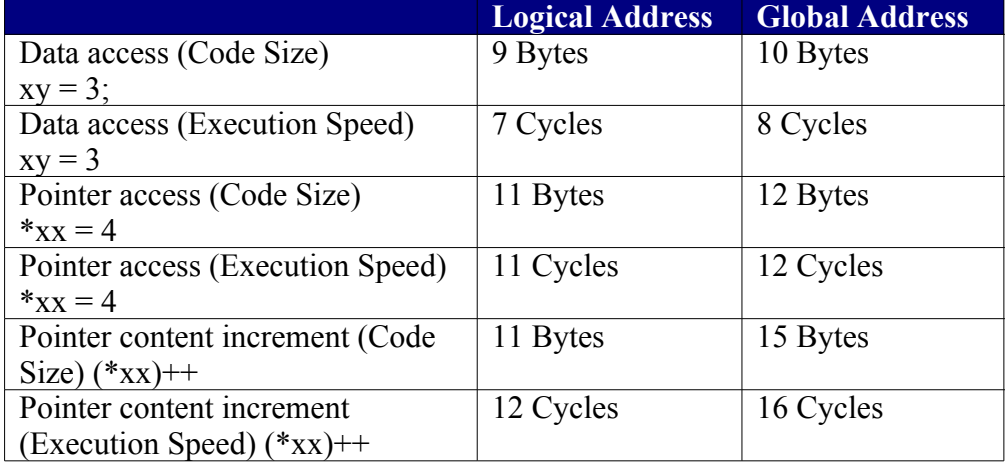

- If a variable is bigger than 4K, the linker will have to allocate it across a bank boundary. In this case, we recommend to use global addressing to access the variable.
- We recommend using Global Addressing mode to access constants or string constants allocated in FLASH.
- We recommend using logical addresses for all objects, which use logical addresses at runtime. This includes the stack, code, direct variables, extended variables, I/O registers.
- In order to define a paged variable, make sure to use a DATA\_SEG pragma. Do not attempt to use  $\frac{f}{f}$  far keyword in this purpose. The far keyword indicates how the compiler should access a variable, it does not change the way variables are allocated.